## **Endergebnis**

#### 28. Staatsmeisterschaft - Zielwettbewerb Damen

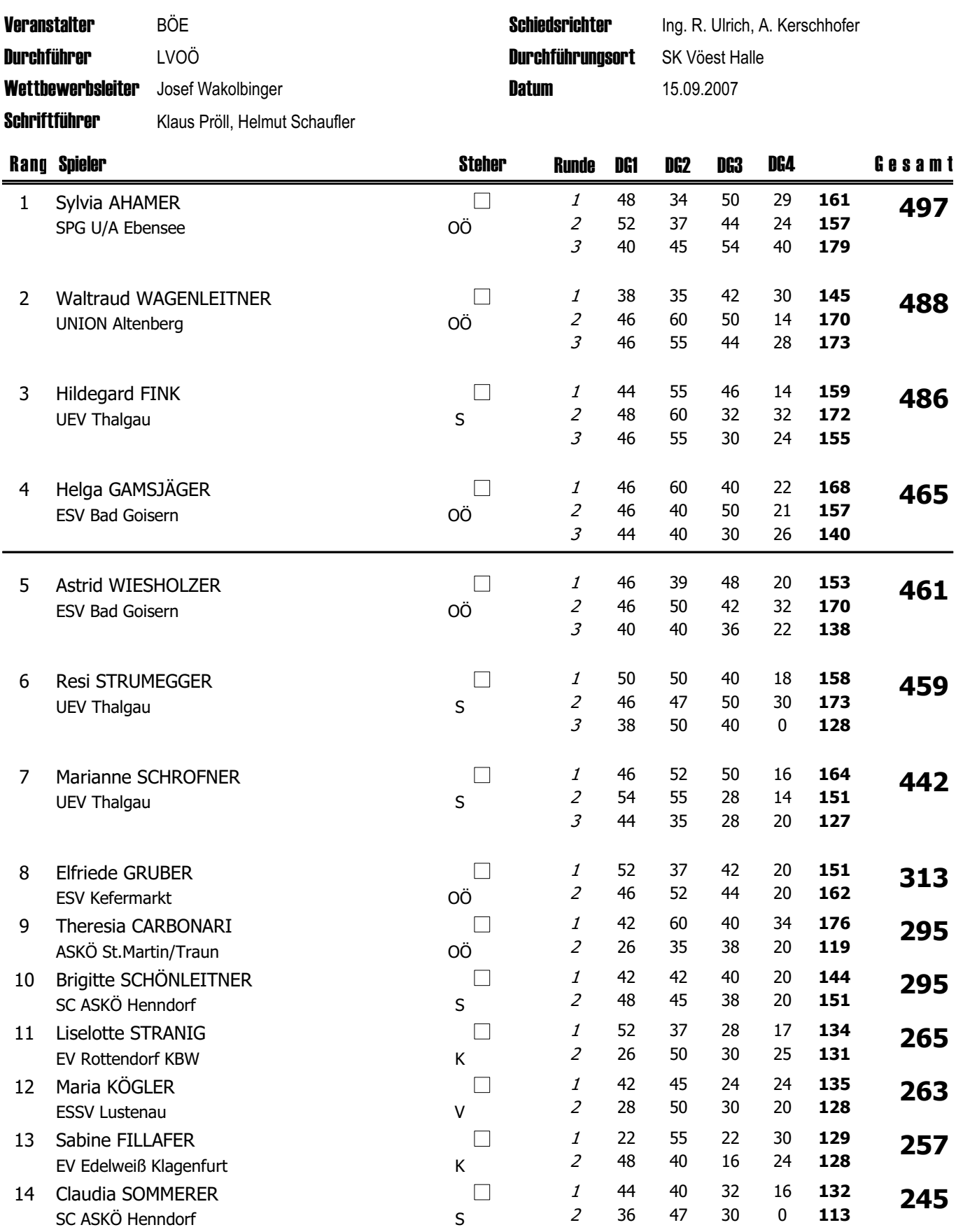

## **Endergebnis**

#### 28. Staatsmeisterschaft - Zielwettbewerb Damen

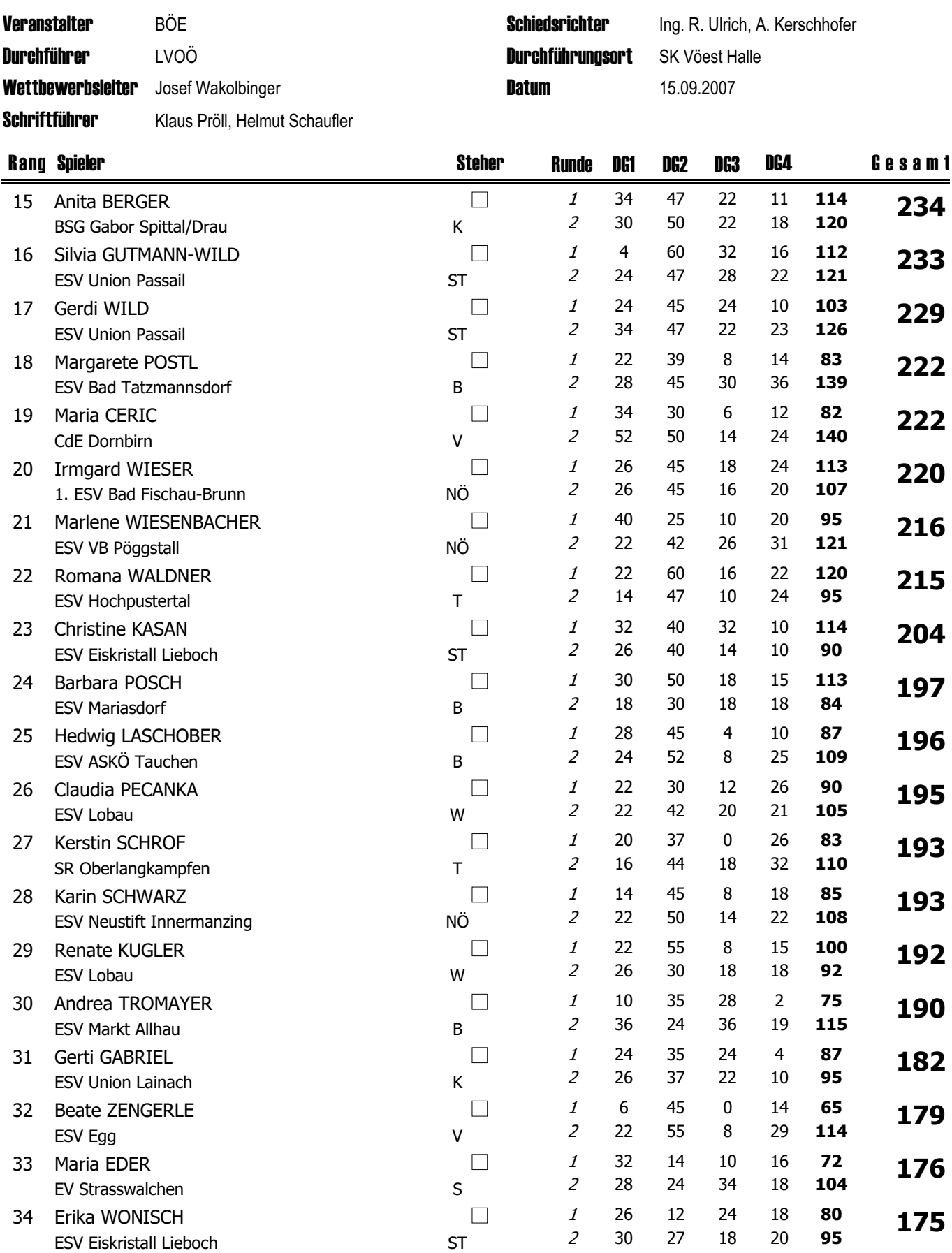

15.09.2007 17:58:13

Stockschützen 2002 V3.0 © 2002-2006 DI(FH) Pfeifer Peter

# **Endergebnis**

#### 28. Staatsmeisterschaft - Zielwettbewerb Damen

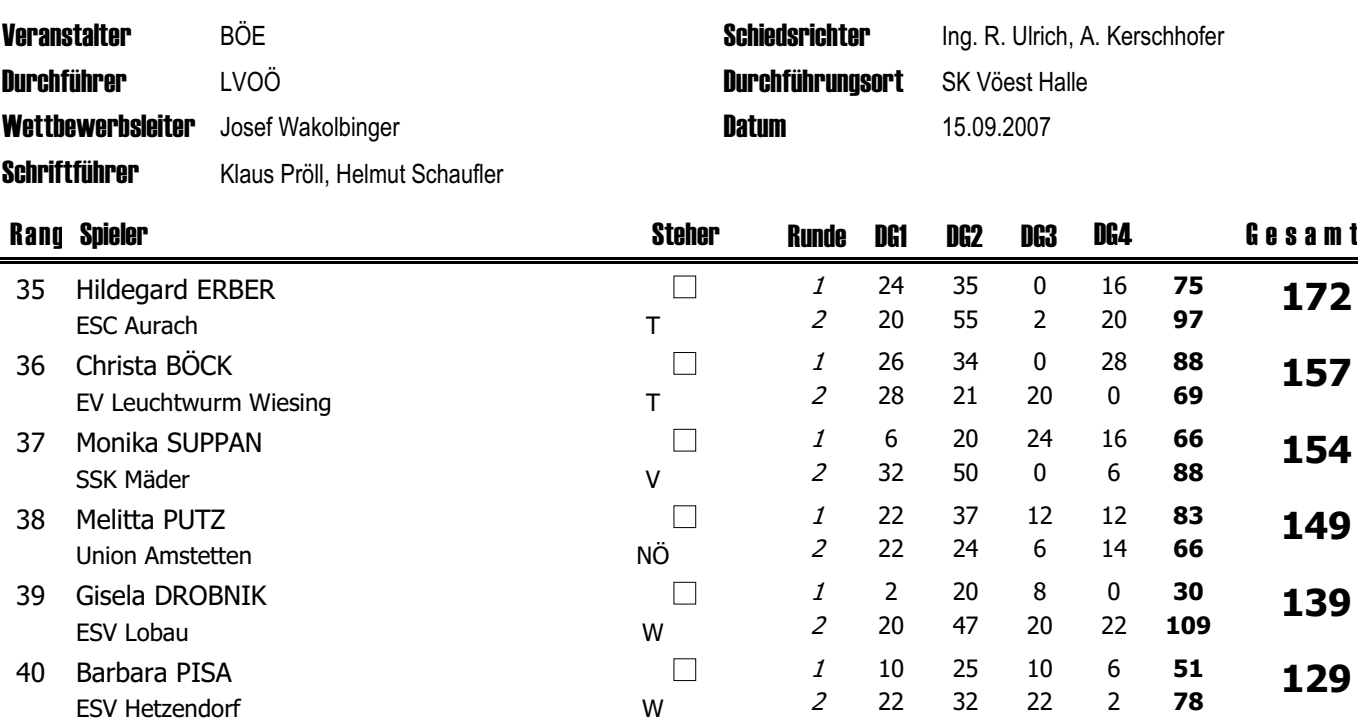